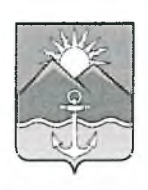

## АДМИНИСТРАЦИЯ ХАСАНСКОГО МУНИЦИПАЛЬНОГО РАЙОНА **ПОСТАНОВЛЕНИЕ**

пгт Славянка

 $22.02.2022$  r.

№ 75-па

О закреплении муниципальных общеобразовательных организаций, реализующих программы общего образования, за конкретными территориями Хасанского муниципального района

Руководствуясь пунктом 6 статьи 9 Федерального закона Российской Федерации от 29 декабря 2012 года № 273-ФЗ «Об образовании в Российской Федерации», приказом Министерства просвещения Российской Федерации от 02 сентября 2020 года № 458

«Об утверждении Порядка приема на обучение по образовательным программам начального общего, основного общего и среднего общего образования», в целях организации предоставления общедоступного и бесплатного начального общего, основного общего, среднего общего образования по основным общеобразовательным программам

в муниципальных общеобразовательных организациях и учета детей, подлежащих обучению по образовательным программам начального общего, основного общего и среднего общего образования, администрация Хасанского муниципального района

ПОСТАНОВЛЯЕТ:

Глава Хасанского

1. Закрепить муниципальные общеобразовательные организации, реализующие программы общего образования, за конкретными территориями Хасанского муниципального района согласно приложению, к настоящему постановлению.

2. Опубликовать настоящее постановление в Бюллетене муниципальных правовых актов Хасанского муниципального района и разместить на официальном сайте администрации Хасанского муниципального района  $\, {\bf B}$ информационнотелекоммуникационной сети «Интернет».

администрации Хасанского Признать утратившим силу постановление 3. муниципального района от 20 января 2021 года № 15-па «О закреплении муниципальных общеобразовательных организаций, реализующих программы общего образования, за конкретными территориями Хасанского муниципального района».

4. Контроль исполнения настоящего постановления возложить на заместителя главы администрации Хасанского муниципального района И.В. Старцеву.

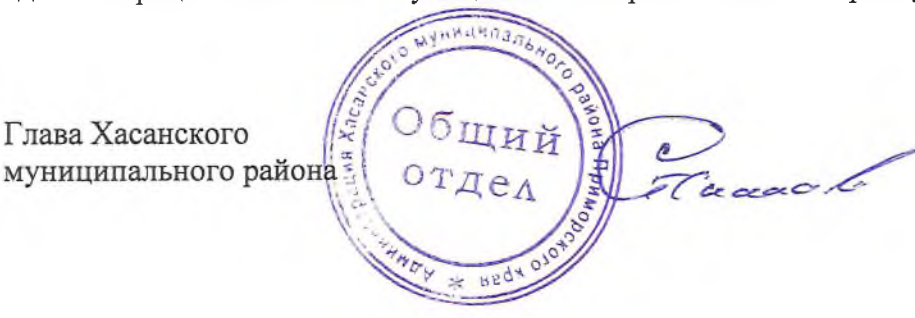

И.В. Степанов

Приложение Клюстановлению Закрепление муниципальных общеобразовательных организации Хасанского

за территориями Хасанского муниципать ного района

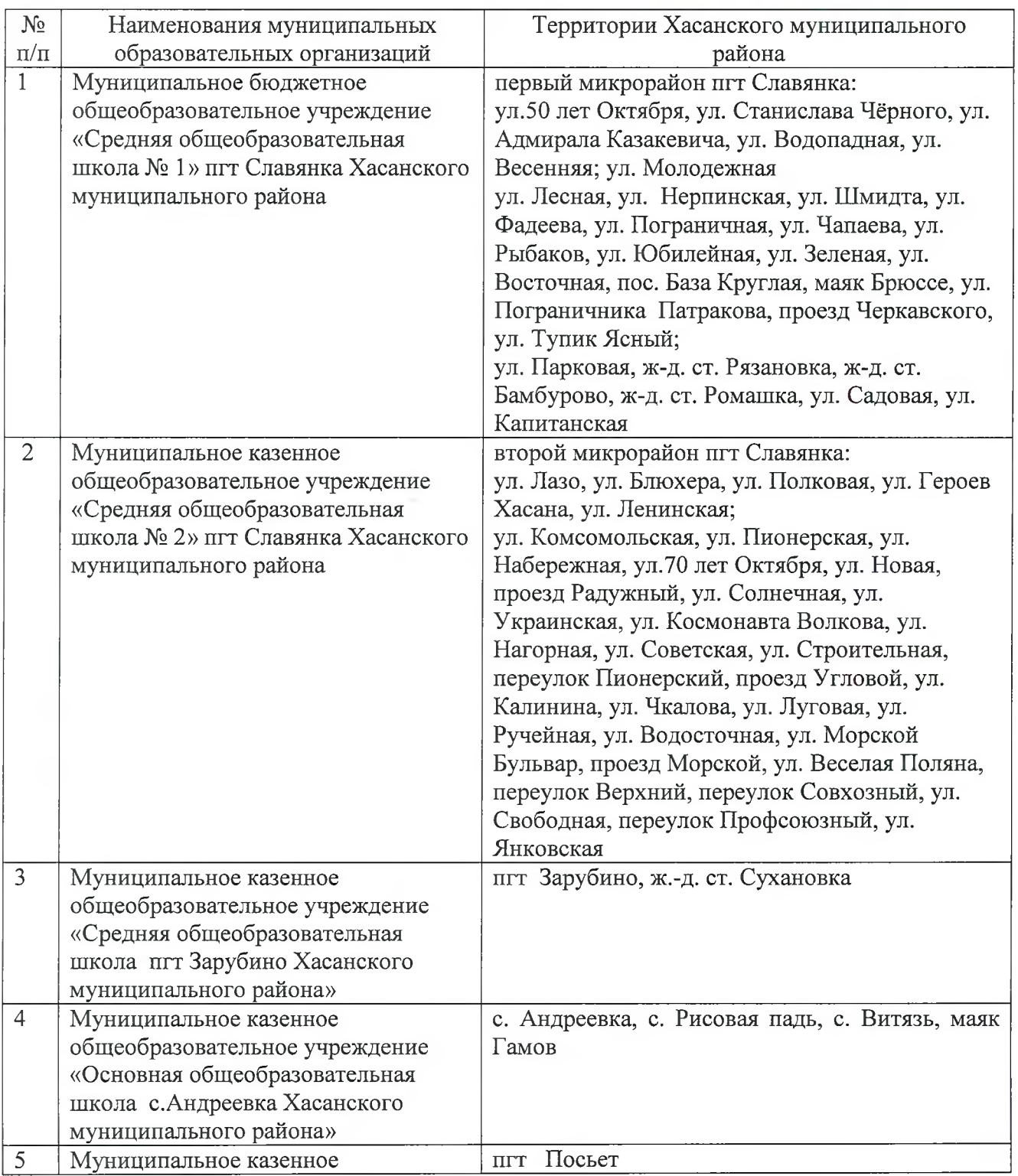

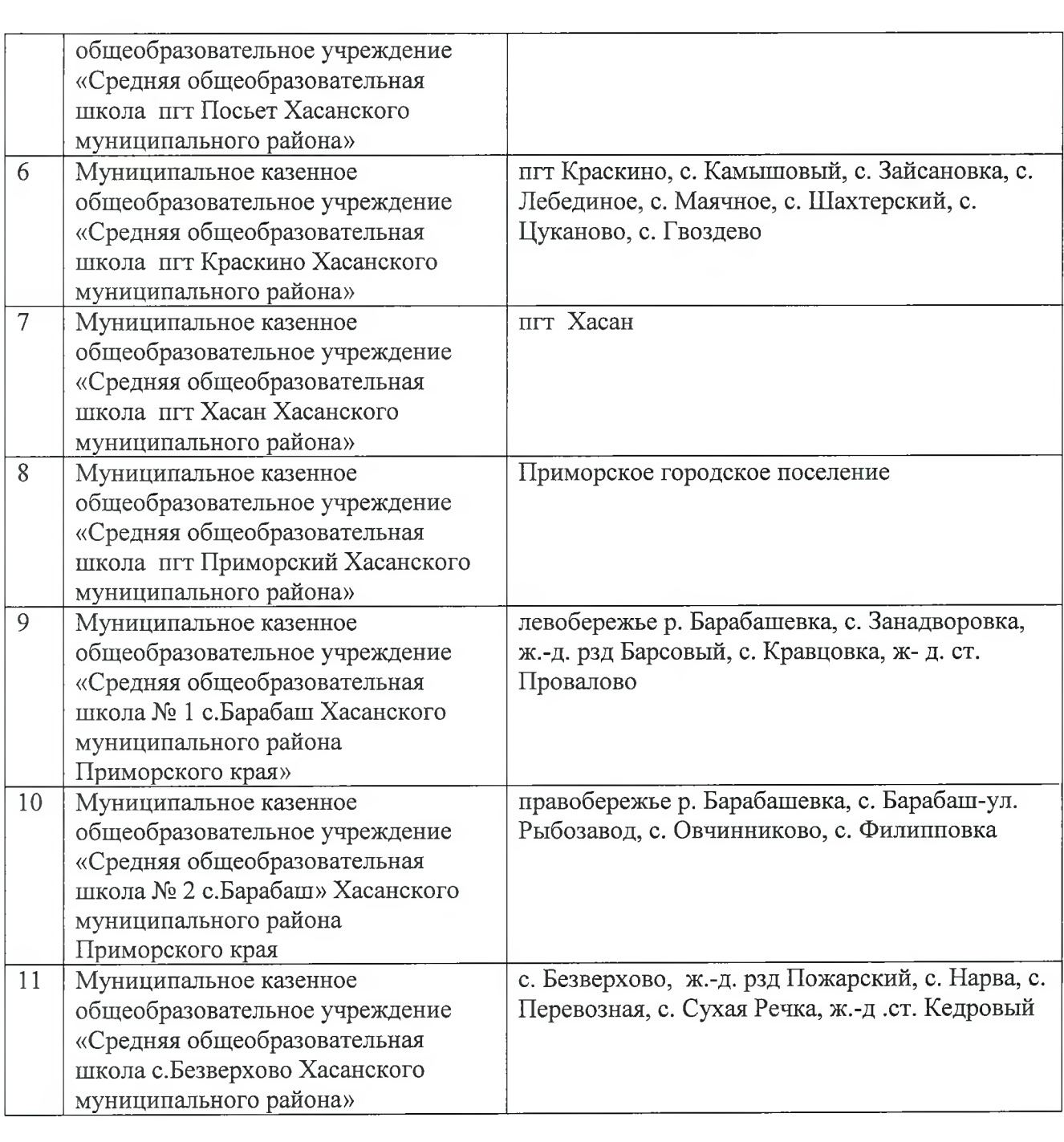